## SAP ABAP table CFX TS CLIPBOARD ELEMENT ID {Entry in Clipboard with ID}

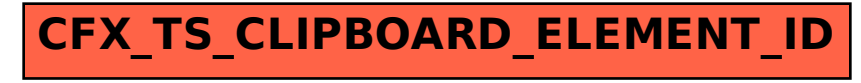